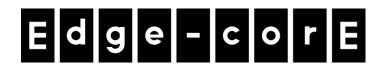

## **Release Note**

Edgecore ECW5211-L Release v3.45.0015

**Document #** Edgecore\_ECW5211-L\_v3.45.0015\_1.31.2.18.2.59-1.9785.2.19.2.61

Enhancement from v3.45.0014\_1.31.2.18.2.55-1.9785.2.19.2.57

## **Table of Contents**

| 1 | Issue Fixed3                                                                            |
|---|-----------------------------------------------------------------------------------------|
|   | 1.1 The AP sometimes resets to default when CAPWAP is enabled if the AP is powered off. |
|   | 3                                                                                       |
| 2 | Compatible Version for AP Management4                                                   |

## 1 Issue Fixed

**1.1** The AP sometimes resets to default when CAPWAP is enabled if the AP is powered off.

When CAPWAP is enabled, the AP repeatedly builds the CAPWAP tunnel to write the configuration to flash. If the AP is powered off at the same time, there is a possibility that the AP will reset to default values. In this version, the issue has been resolved.

## 2 Compatible Version for AP Management

Compatible with EWS series v3.91.0000 and above.